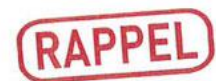

Tous travaux modifiant l'aspect extérieur de votre habitation doit faire l'objet d'une déclaration en Mairie :

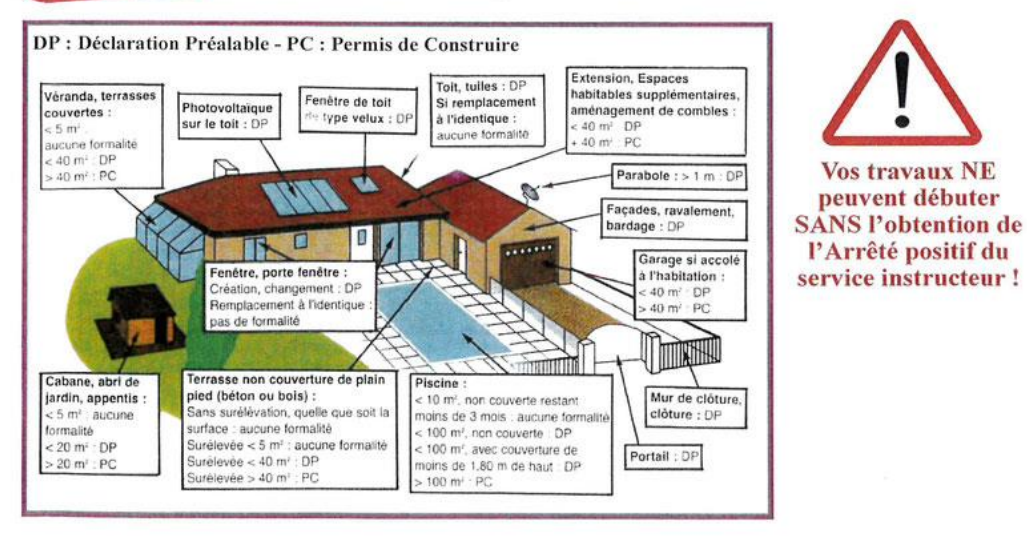

Pour vous procurer le formulaire correspondant à votre demande de travaux, vous pouvez vous servir du lien suivant :

**https://www.service-public.fr/**